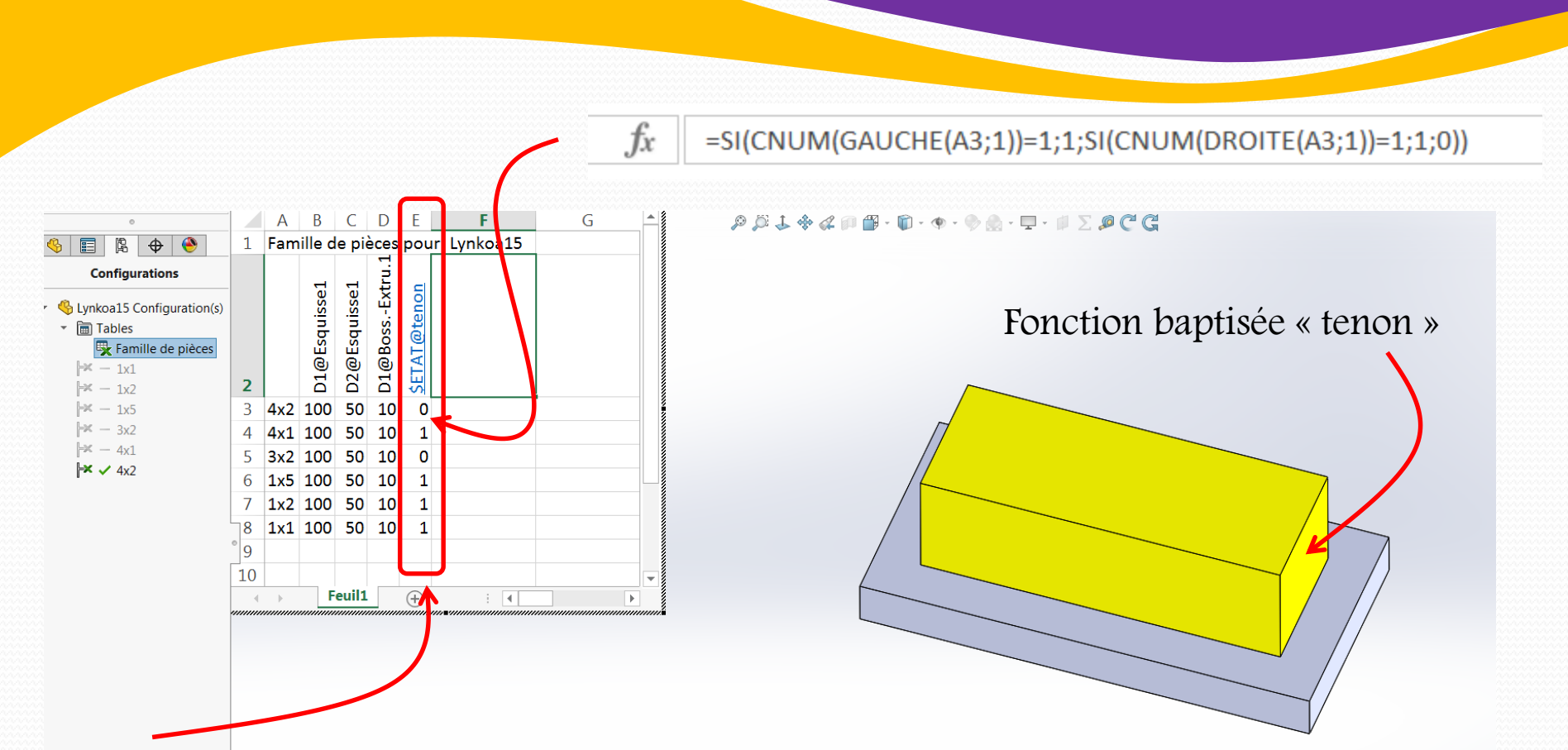

Colonne du fichier initial contenant la formule qui permet de désactiver l'Esquisse1, formule qui fonctionne, le volume gris n'existant que dans le cas où il n'y a pas de 1 dans le nom de la configuration

J'ai simplement réaffecté le résultat à l'état de la fonction tenon et ne porte plus sur l'esquisse générant le volume gris . Cette modification est acceptée sans problème. Mais la modélisation n'en tient pas compte et continue à gérer l'état de l'Esquisse1 comme si de rien n'était.

## 20/10/2022 **P. Mihailovic** 1